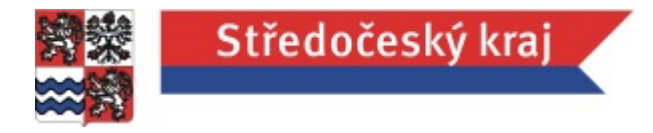

# **Vysvětlení zadávací dokumentace č. 01**

# **VEŘEJNÁ ZAKÁZKA**

## **"Realizace a zajištění provozu informačního systému pro správu finanční podpory Středočeského kraje"**

### **IDENTIFIKAČNÍ ÚDAJE**

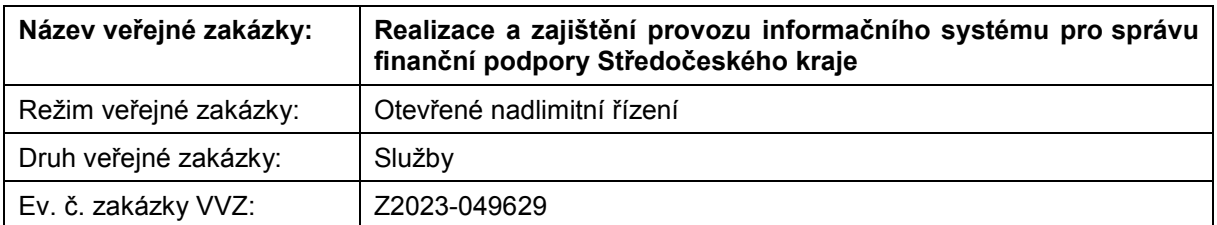

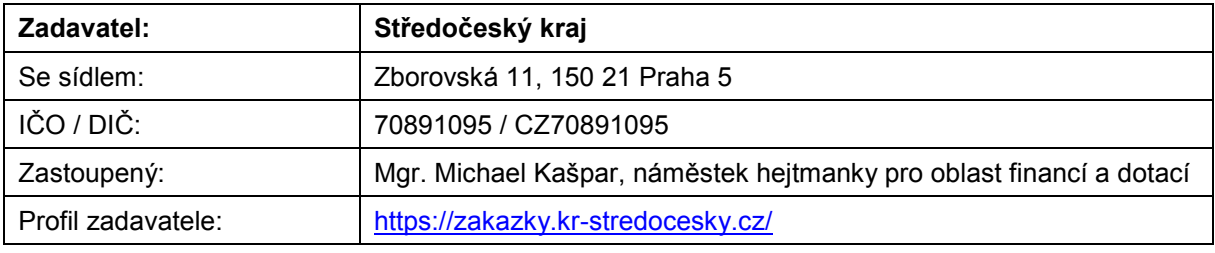

**\_\_\_\_\_\_\_\_\_\_\_\_\_\_\_\_\_\_\_\_\_\_\_\_\_\_\_\_\_\_\_\_\_\_\_\_\_\_\_\_\_\_\_\_\_\_\_\_\_\_\_\_\_\_\_\_\_\_\_\_\_\_\_\_\_\_\_\_\_\_\_\_\_\_\_\_\_\_\_\_\_**

#### **Dne 10. 11. 2023 zadavatel obdržel následující žádost o vysvětlení zadávací dokumentace:**

#### **Dotaz 01**

#### **Příloha č.3 – Technické podmínky, odst. 6.1. Funkční požadavky | Funkční požadavek 35 - Integrace na IS GINIS**

V ZD není definován rozsah integrace na IS GINIS a funkční body, ve kterých by integrace probíhala. Toto má přímou návaznost na nacenění dodávky, prosíme proto o upřesnění rozsahu a povahy integrace soutěženého řešení na IS GINIS.

#### *Vysvětlení 01*

*Stávající text funkčního požadavku 35:*

Napojení na IS GINIS, (elektronická spisová služba včetně archivace dokumentů, SML, POU), postupně napojení i na další ekonomické moduly dle potřeb Zadavatele.

*Stávající text Funkčního požadavku 35 Zadavatel mění na nové znění:*

Pro potřeby automatizace zpracovávání ekonomických údajů předpokládá Zadavatel, že v budoucnu vyzve dodavatele k návrhu na vytvoření vazeb na ekonomický systém GINIS (moduly SML, POU, SSL, … tj. smlouvy, poukazy, spisová služba, …). Dodavatel bude osloven s konkrétním zadáním a popisem a bude to řešeno v rámci rozvoje aplikace.

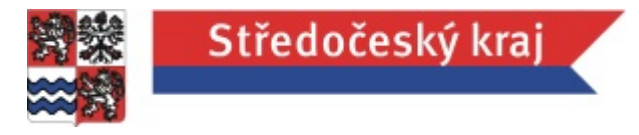

#### **Dotaz 02**

#### **Příloha č.3 – Technické podmínky, odst. 6.1. Funkční požadavky | Funkční požadavek 54**

Ve funkčním požadavku 54 je uvedeno, že při generování smluv bude IS spolupracovat s GINIS SML prosíme o specifikaci povahy spolupráce obou systémů, má to návaznost na určení ceny dodávky.

#### *Vysvětlení 02*

*Stávající text funkčního požadavku 54:* Generování smluv dle zadaných šablon, při generování smluv IS bude spolupracovat s GINIS SML. *Stávající text Funkčního požadavku 54 Zadavatel mění na nové znění:* Generování smluv dle zadaných šablon.

#### **Dotaz 03**

#### **Příloha č.3 – Technické podmínky, odst. 6.1. Funkční požadavky | Funkční požadavek 56**

Ve funkčním požadavku 56 je uvedeno, že při vytvoření platebního poukazu bude IS spolupracovat s GINIS POU – prosíme o specifikaci povahy spolupráce obou systémů, má to návaznost na určení ceny dodávky.

#### *Vysvětlení 03*

*Stávající text funkčního požadavku 56:* Pro vytvoření platebního poukazu bude IS spolupracovat s GINIS POU. *Stávající text Funkčního požadavku 56 Zadavatel mění na nové znění:* Tento funkční požadavek se zcela vypouští.

#### **Dotaz 04**

#### **Příloha č.3 – Technické podmínky, odst. 6.1. Nefunkční požadavky | Nefunkční požadavek 15 – Rychlost generování**

V požadavku je uvedeno, že systém musí být schopen generovat dokumenty do 5 sec. Můžete uvést průměrnou velikost dokumentů, a také odhadovanou extrémní (největší očekávanou) velikost dokumentu?

#### *Vysvětlení 04*

*Stávající text nefunkčního požadavku 15:*

Systém musí být schopen generovat dokumenty ve zvoleném formátu do 5 sec.

*Stávající text Funkčního požadavku 15 Zadavatel mění na nové znění:*

Systém musí být schopen generovat dokumenty ve zvoleném formátu do 5 sec / 1 strana A4.

#### **Dotaz 05**

**Příloha č.3 – Technické podmínky, odst. 6.1. Funkční požadavky | Funkční požadavek 14 – Kalkulačka výpočtu výše dotací**

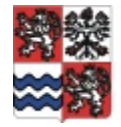

Středočeský kraj

V popisu bodu je uvedeno, že do IS bude zapojena stávající kalkulačka pro výpočet výše dotace. Můžete prosím uvést více informací o stávající kalkulačce - na jaké funguje technologii, jestli jde o samostatnou aplikaci nebo pouze o vzorec implementovaný do řešení. Bez přesnějších informací nemůžeme odpovědně nacenit realizaci tohoto bodu.

#### *Vysvětlení 05*

*Stávající text funkčního požadavku 14:*

Do IS bude zapojena stávající kalkulačka pro výpočet výše dotace.

*Stávající text Funkčního požadavku 314 Zadavatel mění na nové znění:*

Do IS bude zapojena kalkulačka pro výpočet výše dotace se stejnou funkcionalitou jako kalkulačka stávající viz [https://dotace.kr-stredocesky.cz/ku-dotace-application/kalkulacka/index.](https://dotace.kr-stredocesky.cz/ku-dotace-application/kalkulacka/index) Kalkulačka funguje pouze pro žadatele registrované jako "právnická osoba – obec" a bližší popis je v poznámce pod tabulkou funkčních požadavků.

**Poznámka k funkčnímu požadavku 14 – Kalkulačka**

1. Žadatel (obec) vyplní do formuláře kalkulačky svoje IČ

2. Po vyplnění IČ doplní kalkulačka automaticky do dalších kolonek:

- a. Název žadatele (obce)
- b. Výše skutečných ročních daňových příjmů za rok 202x v Kč (data dodává zhotoviteli objednatel)
- c. 35 % skutečných ročních daňových příjmů za rok 202x v Kč (počítá kalkulačka)
- 3. V dalších kolonkách vybere žadatel z rolovacího seznamu, který mu kalkulačka nabídne:
	- a. Název tematického zadání TZ (názvy pro seznam stanovují programy zhotoviteli dodává objednatel)
	- b. Název oblasti podpory OP (názvy pro seznam stanovují programy zhotoviteli dodává objednatel)
- 4. Podle vybraného TZ a OP kalkulačka doplní
	- a. Limit maximální výše dotace v Kč (informaci dodává zhotoviteli objednatel)
	- b. Minimální výši spolufinancování celkových uznatelných nákladů projektu v procentech (informaci dodává zhotoviteli objednatel)
- 5. Žadatel (obec) vyplní "celkové uznatelné náklady projektu v Kč"
- 6. Kalkulačka spočítá 15 % celkových uznatelných nákladů projektu v Kč, tzn. minimální výši spolufinancování celkových uznatelných nákladů projektu žadatelem
- *7.* Žadatel (obec) vyplní "výši spolufinancování uznatelných nákladů projektu investorem v Kč (vlastní zdroje)", *jedná se o celkové uznatelné náklady projektu mínus dotace z jiných veřejných zdrojů (všechny tyto projekty musí být spolufinancované z dalších veřejných zdrojů)*
- 8. Kalkulačka vypočítá maximální možnou výši dotace v Kč

**Zadavatel zveřejňuje novou verzi přílohy č. 3 – Technické podmínky. Změněné položky jsou označeny zelenou barvou.**

**Vzhledem k charakteru informací ve vysvětlení zadávací dokumentace, které mění zadávací podmínky, ale nerozšiřují okruh potenciálních dodavatelů, zadavatel MĚNÍ lhůtu pro podání nabídek.**

**Nová lhůta pro podání nabídek je zadavatelem stanovena na 5. 12. 2023 do 10:00.**

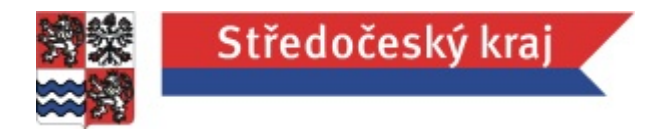

## V Praze dne [*dle el. podpisu*]

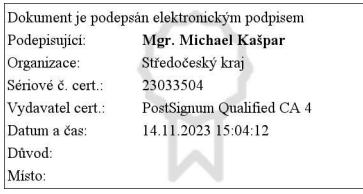

Mgr. Michael Kašpar,

náměstek hejtmanky pro oblast financí a dotací